#### **<-to-> SL** Nummer AU20210111 Datum 11.10.2021 [1] Kunde 10046  $\Box$ Schmer.IT Tel: +49 9181 / 270575 Adresse Ebene Position Menge Artikel MEinheit & PEinheit AP Einzelpreis  $\hat{\mathbf{z}}$ Rabatt Gesamtoreis Preis  $\frac{1}{2}$  1 0.25 HW0013 125.00  $0.00%$ 31.25 ... Stunde/n... 1 Ontionen 1 Text Dienstleistung Mw<sub>St</sub>  $\overline{3}$ 19.0% Umsatzsteuer 19% ٨ Positionen Lager  $\overline{\phantom{a}}$ Journal Training: Applikation Timecardto SL : Training / Einweisung Mitarbeiter in Timecardto SL  $(11.10.2021)$ Extrafelder Archiv ■ TimeCard2Sel... Bearbeiten - Artikel  $\blacktriangleright$  Neu Löschen | Kopieren  $\sim$  Verschieben Positionserlös: 31.25 11.10.2021  $\blacksquare$ Start: Position Zeilentyp Offen Bestand Menge **ME** Artikel Bezeichnung Fnd: 11.10.2021 圃  $\blacktriangleright$   $\Box$  1  $\Delta$  $0.25$  $0.25$  Stunde/n HW0013 Dienstleistu

# Kategorie: Arbeitszeit-/ Leistungserfassung

SelectLine Partnerlösung

# Die Schnittstelle zur smarten Auftragserstellung

Die Schnittstelle erfasst alle Projektbuchungen in der timeCard 10 von REINER SCT und generiert daraus Aufträge in SelectLine. Dabei wird die exakte Projektdauer, die Tätigkeit und die zugehörigen Kommentare mit in das Auftragsformular übergeben. Die Ausführung erfolgt, je nach Konfiguration, entweder immer auf Knopfdruck oder automatisch am Monatsende. Aus den Aufträgen können dann bei Bedarf Rechnungen erstellt werden, wodurch alle Dienstleistungen lückenlos abgerechnet werden können.

# **Funktionshighlights:**

**Automatische Auftragsgenerierung aus den** 

**Open Settings** 

**timeCard**

Projekten der timeCard 10

**Automatische Übernahme der Projektzeiten** 

aus der Zeiterfassung

 Übernahme der Projektkommentare in den

zugehörigen Auftrag

Sowohl Client- als auch Serverinstallation

möglich

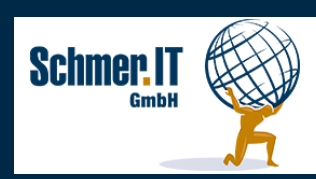

Schmer.IT GmbH Wildbadstraße 6 92318 Neumarkt

+49 (0) 9181-2705750 mail@schmer.it [www.schmer.it](http://www.schmer.it)

 $\Box$ 

 $14:50:00 \sim$ 

15:00:00  $\sim$ 

Start

 $\times$ 

### **Funktionsumfang:**

**Projektbuchungen aus der timeCard 10** werden inkl. Bezeichnung, Kommentar & Dauer in einen Auftrag in SelectLine übertragen

Alle Aufträge werden entweder automatisch einmal pro Monat oder manuell per Knopfdruck erstellt

### **Technische Aspekte:**

- Serverinstallation: Microsoft Windows Server Version 2016 (kein Essential) 64 Bit oder Microsoft Windows Server Version 2019 (kein Essential) 64 Bit Clientinstallation: mind. Windows 10 (kein Windows 10 Home) 64 Bit
- SelectLine: geeignet ab Version 20.3.8

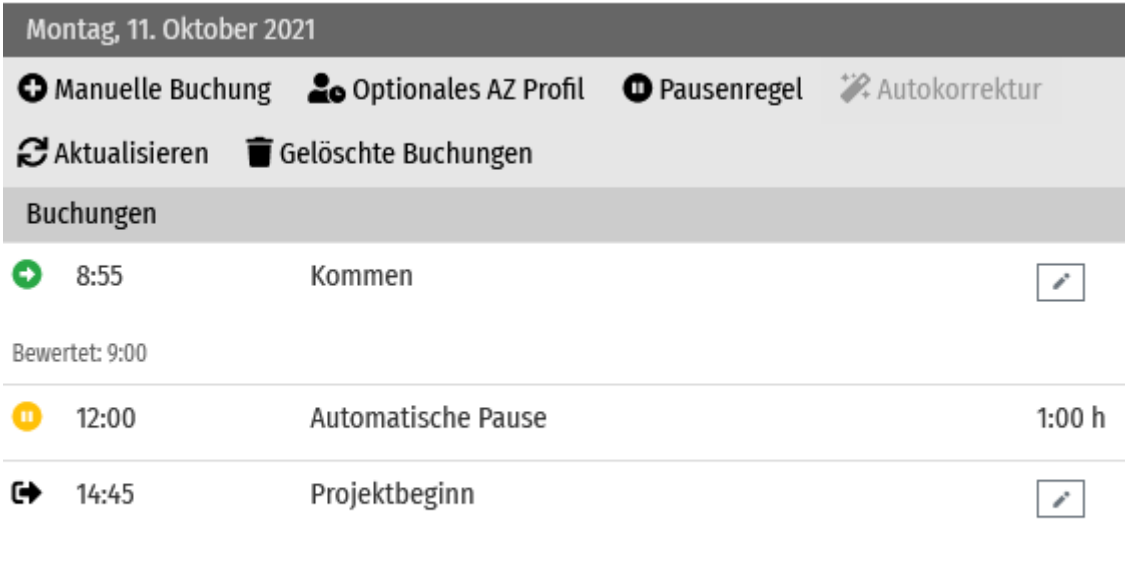

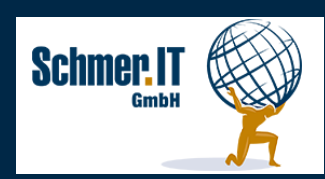

Schmer.IT GmbH Wildbadstraße 6 92318 Neumarkt

+49 (0) 9181-2705750 mail@schmer.it [www.schmer.it](http://www.schmer.it)